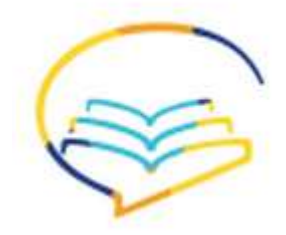

تم التحميل من اسهل عن بعد

 $\bar{\lambda}$ 

## **♣ طريقت اآللت الحاسبت في قاوىن تىزيع رو الحذيه :**

 **) التمريه مه الملخص + اتبع الصىر و أبذأ في التطبيق مه اليميه لليسار( إذا كانت نسبة اإلنتاج المعيب في أحد المصانع هي%20 ، سحبت عينة عشوائية من 5 وحدات، وعلى فرض أن اإلنتاج المعيب هو متغير عشوائي يتبع توزيع ذو الحدين :**

$$
5 = \dot{\mathbf{u}} = \mathbf{v} = 5
$$
  $l = 0$   $l = 0.2$   $l = 200$   $l = 200$   $l = 100$   $l = 100$   $l = 100$   $l = 100$ 

\*المطلوب : )س( وهو متغير**-1 وحذة واحذة معيبت ؟ س= 1** 

$$
(\mathbf{J} - \mathbf{J}) \times \mathbf{J}(\mathbf{J}) \times \mathbf{J}(\mathbf{J}) = (\mathbf{J} - \mathbf{J}) \times \mathbf{J}(\mathbf{J}) = 0.4096 = \frac{1.5}{10} (0.2 - 1) \times \frac{1}{10} (0.2) \times \frac{1}{10^{5/2}} = (1) \times \frac{1}{10} (0.2 - 1) \times \frac{1}{10} (0.2) \times 1 = 0.4096 = \frac{1.5}{10} (0.2 - 1) \times \frac{1}{10} (0.2) \times 1 = 0.4096 = 0.4096 = 0
$$

 **♣ طريقت اآللت الحاسبت في قاوىن بىاسىن :** إذا كانت نسبة اإلصابة بأحد األمراض %4 اختيرت عينة من 50 مواطن, **مستخدماً** توزيع بواسون

ــــــــــــــــــــــــــــــــــــــــــــــــــــــــــــــــــــــــــــــــــــــــــــــــــــــــــــــــــــــــ

$$
(\mathbf{0.135} = \mathbf{2.4} : \mathbf{2.1} : \mathbf{3.1} : \mathbf{4.1} : \mathbf{5.1} : \mathbf{5.1} : \mathbf{6.1} : \mathbf{6.1} : \mathbf{7.1} : \mathbf{8.1} : \mathbf{8.1} : \mathbf{9.1} : \mathbf{1.1} : \mathbf{1.1} :
$$

**2-** المعطيات / )**هـ** = **0.135( ، ل = %4 = 0.04 ، ن = 50**

مع العلم أن قيمة م = ن × ن = 0.04 × 50 = 2  
\n- المطigب/ أربع مصابين ?  
\n0.09 = 
$$
\frac{16 \times 0.135}{24}
$$
 =  $(4 = \omega)$ 

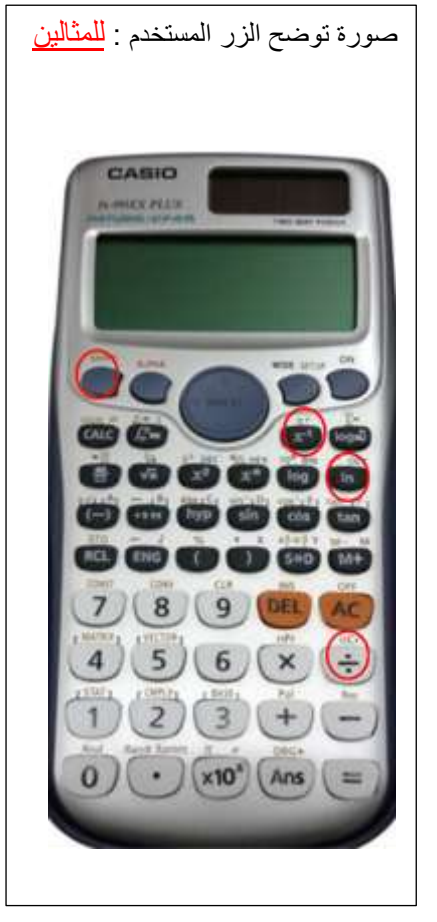

<mark>كيف نحسبها في الألة من دون ما نكتب قيمة هـ <sup>-</sup>2 صراحةً؟</mark> **- م هـ =<sup>x</sup>** . **e** ← في اآللة ← يتم تفعيله بالزر أولا ورمز <mark>!</mark> ← في الآلة ← <sup>لــــد</sup> ً يتم تفعيله بالزر محمد أولاً. نقول 4 ثم ونكتب اآلس وهو دايما سالب ثم **×** 2 **÷** 4 =0.90 **) نأخذ أول ثالث أرقام (**

> **تمنياتي لي ولكم التوفيق الحق أختـكم : إيمان باوزير**